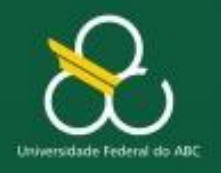

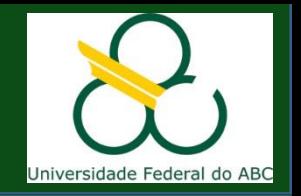

Vetores Unidimensionais

# **Vetores Unimensionais**

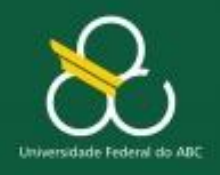

Vetores Unidimensionais

## **Objetivos**

- Entender a importância e a necessidade do uso de Vetores
- **Definição de Vetores Unidimensionais**
- Manipulação de Vetores
	- Inserir elementos em um vetor (usando laços ou não)
	- Acessar elementos de um vetor (usando laços ou não)

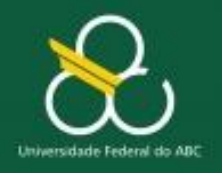

Vetores Unidimensionais

## **PROBLEMA**

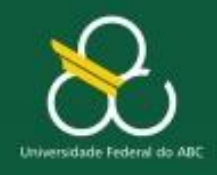

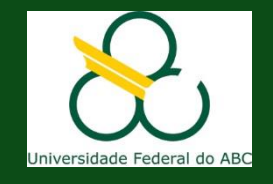

Vetores Unidimensionais

## **Problema 1**

 **Calcular a média de uma classe a partir da nota de seus 10 alunos.**

## **SAÍDA:**

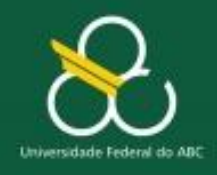

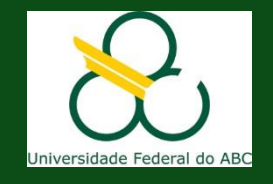

Vetores Unidimensionais

## **Problema 1**

## **Calcular a média de uma classe a partir da nota de seus 10 alunos.**

**SAÍDA: a média**

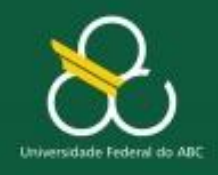

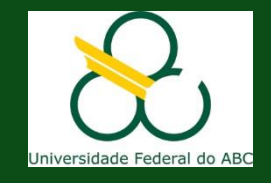

## **Problema 1**

- **Calcular a média de uma classe a partir da nota de seus 10 alunos.**
	- **SAÍDA: a média**
	- **ENTRADA:**

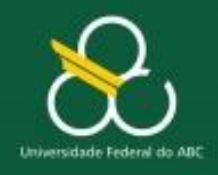

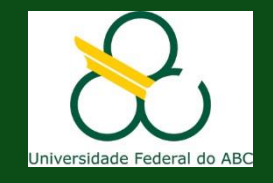

Vetores Unidimensionais

## **Problema 1**

- **Calcular a média de uma classe a partir da nota de seus 10 alunos.**
	- **SAÍDA: a média**
	- **ENTRADA: nota**

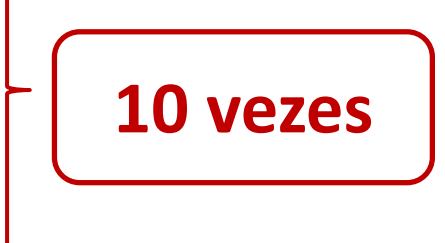

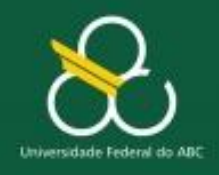

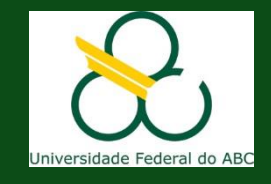

## **Problema 1**

 **Calcular a média de uma classe a partir da nota de seus 10 alunos.**

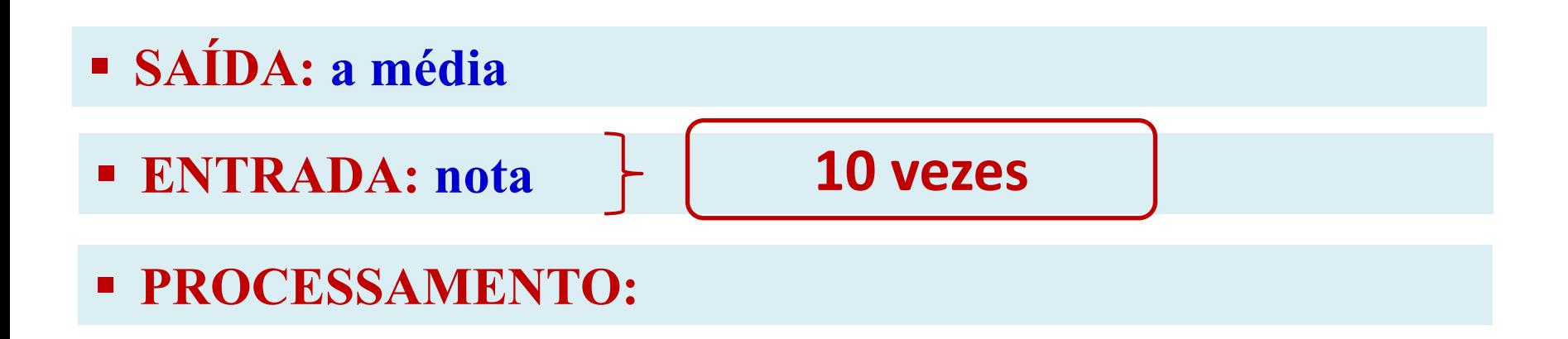

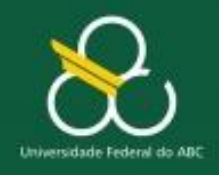

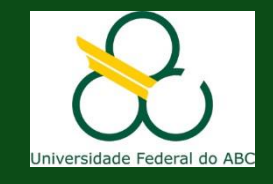

## **Problema 1**

 **Calcular a média de uma classe a partir da nota de seus 10 alunos.**

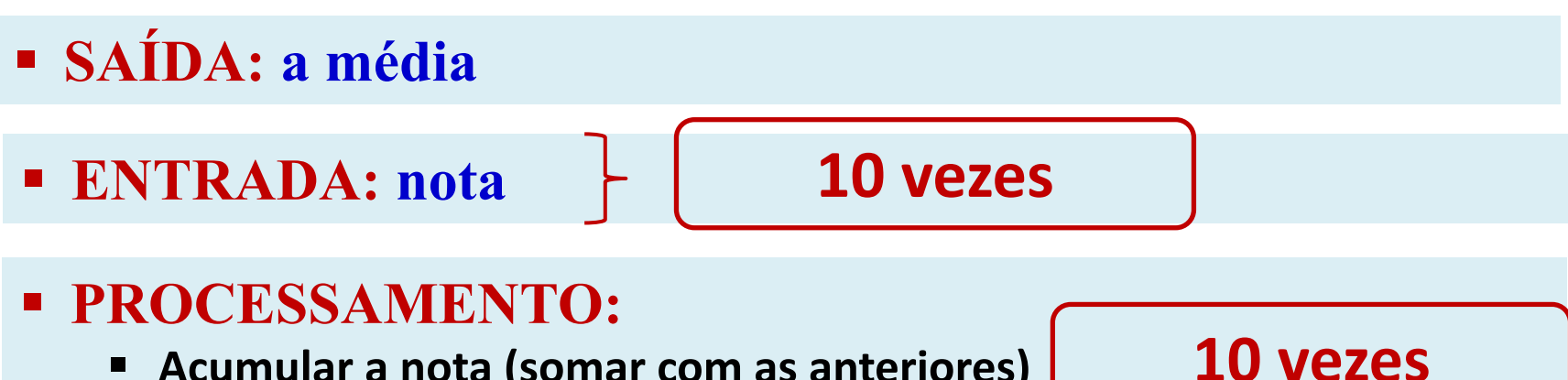

- **Acumular a nota (somar com as anteriores)**
- **Dividir a soma por 10**

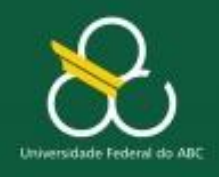

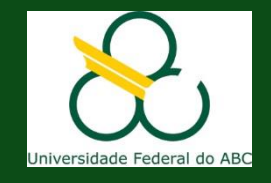

**0**

Vetores Unidimensionais

## **Problema 1**

- **Calcular a média de uma classe a partir da nota de seus 10 alunos.**
- **LÓGICA (SOLUÇÃO)**
	- Para cada um dos 10 alunos:
		- **Ler a nota N**
		- **Acumular a nota (somar com as anteriores)**
	- Media = soma / 10

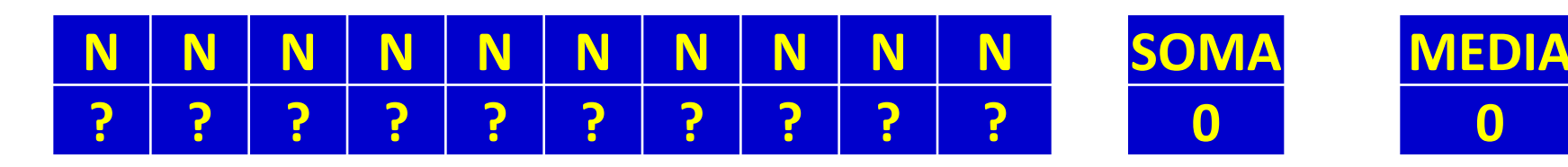

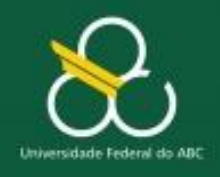

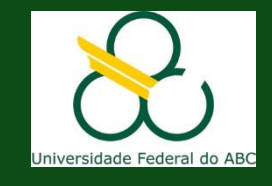

## **Problema 1**

- **Calcular a média de uma classe a partir da nota de seus 10 alunos.**
- **LÓGICA (SOLUÇÃO)**
	- Para cada um dos 10 alunos:
		- **Ler a nota N**

**ATENÇÃO: a cada nota digitada vai acumulando com a anterior. Pode-se usar a mesma variável "N" para ler a nota do aluno seguinte**

- **Acumular a nota (somar com as anteriores)**
- Media = soma / 10

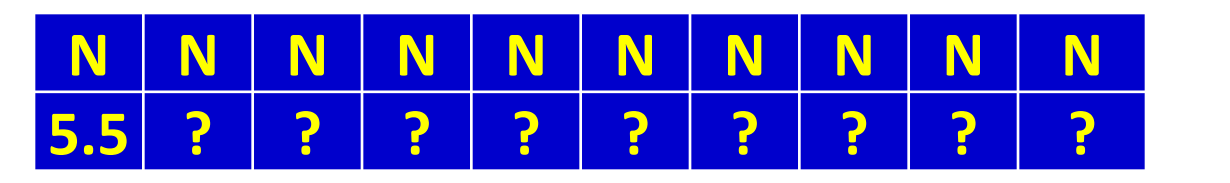

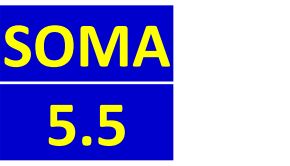

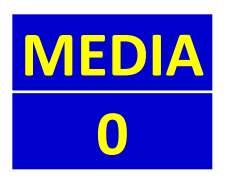

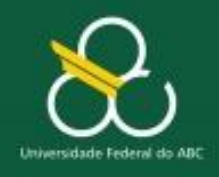

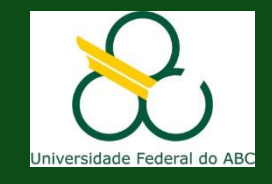

## **Problema 1**

- **Calcular a média de uma classe a partir da nota de seus 10 alunos.**
- **LÓGICA (SOLUÇÃO)**
	- Para cada um dos 10 alunos:
		- **Ler a nota N**

**ATENÇÃO: a cada nota digitada vai acumulando com a anterior. Pode-se usar a mesma variável "N" para ler a nota do aluno seguinte**

- **Acumular a nota (somar com as anteriores)**
- Media = soma / 10

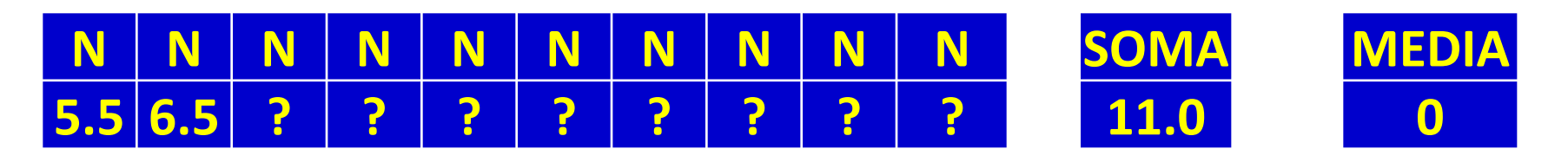

**E assim por diante ....**

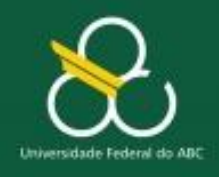

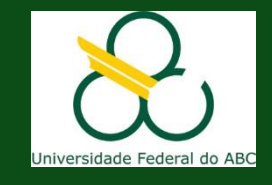

## **Problema 1**

- **Calcular a média de uma classe a partir da nota de seus 10 alunos.**
- **LÓGICA (SOLUÇÃO)**
	- Para cada um dos 10 alunos:
		- **Ler a nota N**

**ATENÇÃO: a cada nota digitada vai acumulando com a anterior. Pode-se usar a mesma variável "N" para ler a nota do aluno seguinte**

- **Acumular a nota (somar com as anteriores)**
- Media = soma / 10

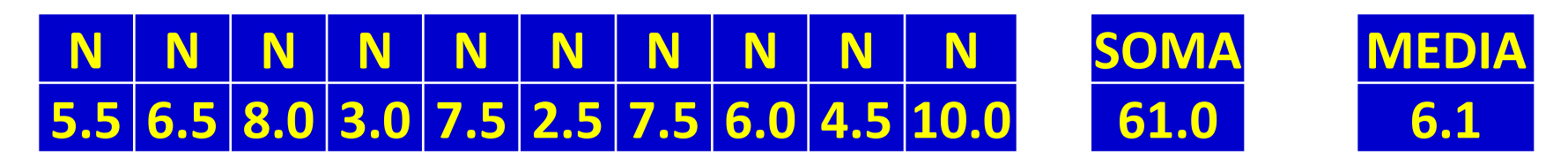

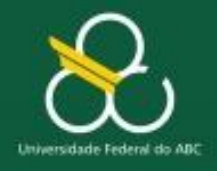

 $\{$ 

}

Bacharelado em Ciência e Tecnologia Processamento da Informação

Vetores Unidimensionais

## **Solução Em Portugol Studio**

```
funcao inicio()
```

```
real nota, soma = \theta, media
inteiro cont = \theta
```

```
enquanto (cont \langle 10 \rangle {
    escreva("\n Digite a nota: ")
    leia (nota)
    soma = soma + notacontr++}
```

```
media = \text{some}/10escreva(" \n| Media da sala = ", media)
```
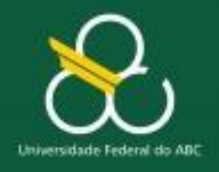

Vetores Unidimensionais

```
import java.util.*;
public class Media00 {
  public static void main(String[ ] args) {
      double media, soma = 0, nota;
       int cont = 0;
       Scanner teclado = new Scanner(System.in);
      while (cont < 10) {
            System.out.println("Digite a nota : ");
            nota = teclado.nextDouble();
            soma = soma + nota;
            cont++;
        }
       media = soma / 10;
        System.out.println("Media da Sala = " + media);
} }
```
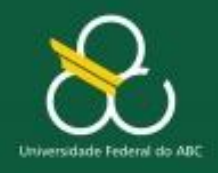

Vetores Unidimensionais

## **Problema 2**

 Calcular a média de uma classe a partir da nota de seus 10 alunos **e verificar quantos conseguiram nota acima da média da classe:**

## **SAÍDA:**

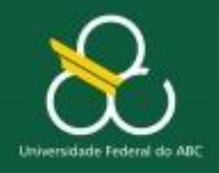

Vetores Unidimensionais

## **Problema 2**

- Calcular a média de uma classe a partir da nota de seus 10 alunos **e verificar quantos conseguiram nota acima da média da classe:**
- **SAÍDA: média, quantidade acima media (cont)**
- **ENTRADA:**

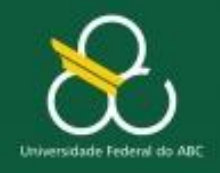

Vetores Unidimensionais

## **Problema 2**

- Calcular a média de uma classe a partir da nota de seus 10 alunos **e verificar quantos conseguiram nota acima da média da classe:**
	- **SAÍDA: média, quantidade acima media (cont)**
	- **ENTRADA: nota**

**10 vezes**

**PROCESSAMENTO:** 

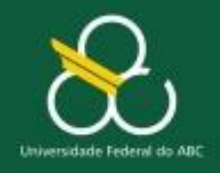

Vetores Unidimensionais

## **Problema 2**

- Calcular a média de uma classe a partir da nota de seus 10 alunos **e verificar quantos conseguiram nota acima da média da classe:**
	- **SAÍDA: média, quantidade acima media (cont)**

**ENTRADA: nota**

**10 vezes**

**10 vezes**

**PROCESSAMENTO:** 

- **Acumular a nota (somar com as anteriores)**
- **Dividir a soma por 10**
- **E O QUE MAIS ?**

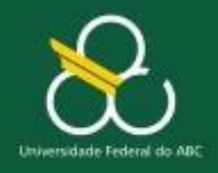

Vetores Unidimensionais

## **Problema 2**

- Calcular a média de uma classe a partir da nota de seus 10 alunos **e verificar quantos conseguiram nota acima da média da classe:**
	- **SAÍDA: média, quantidade acima media (cont)**
	- **ENTRADA: nota**

**10 vezes**

**10 vezes**

- **PROCESSAMENTO:**
	- **Acumular a nota (somar com as anteriores)**
	- **Dividir a soma por 10**
	- **Para cada uma das 10 notas:**

**SE nota > media ENTÃO contar**

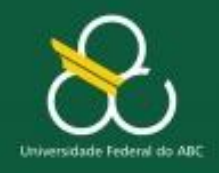

Vetores Unidimensionais

## **Problema 2**

- Calcular a média de uma classe a partir da nota de seus 10 alunos **e verificar quantos conseguiram nota acima da média da classe:**
- **SAÍDA: média, quantidade acima media (cont)**
- **ENTRADA: nota**

**10 vezes**

**10 vezes**

- **PROCESSAMENTO:** 
	- **Acumular a nota (somar com as anteriores)**
	- **MEDIA = soma / 10**
	- **Para cada uma das 10 notas:**

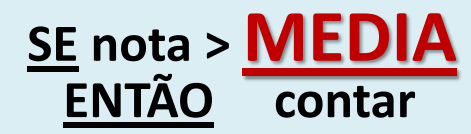

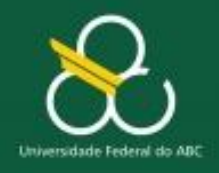

Vetores Unidimensionais

## **Problema 2**

- Calcular a média de uma classe a partir da nota de seus 10 alunos **e verificar quantos conseguiram nota acima da média da classe:**
- **SAÍDA: média, quantidade acima media (cont)**

**ENTRADA: nota**

**10 vezes**

**PROCESSAMENTO:** 

**SE nota > MEDIA**

- **Acumular a nota (somar com as anteriores)**
- **MEDIA = soma / 10**

**ENTÃO contar**

**Para cada uma das 10 notas:**

**Como fazer isso se a MÉDIA só existirá quando a décima nota for lida?**

**10 vezes**

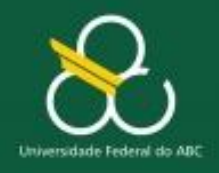

Vetores Unidimensionais

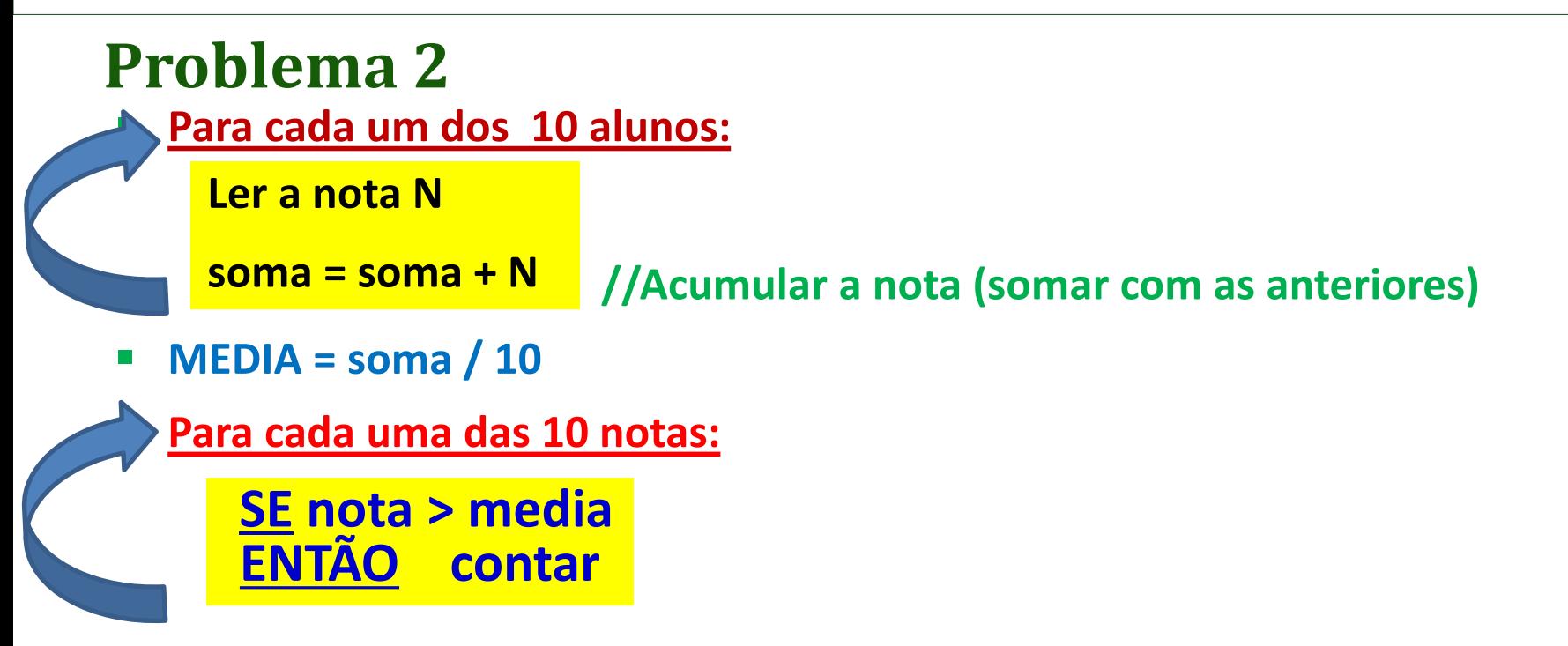

**ATENÇÃO: Note que é preciso armazenar os 10 valores, para que depois de calculada a média se possa verificar se cada uma das 10 notas estão acima da média**

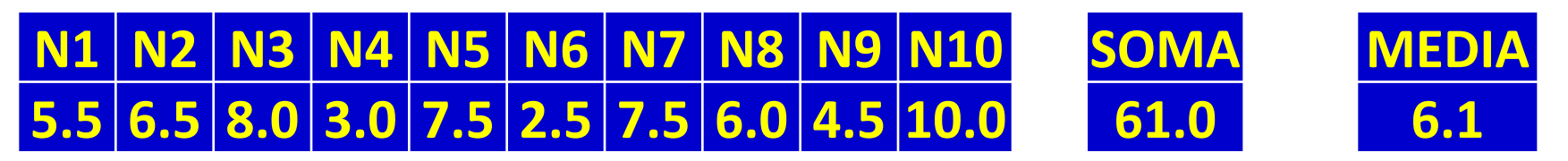

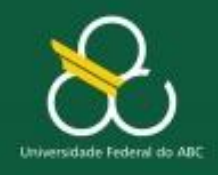

Vetores Unidimensionais

## **Problema 2**

Calcular a média de uma classe a partir da nota de seus 10 alunos **e verificar quantos conseguiram nota acima da média da classe:**

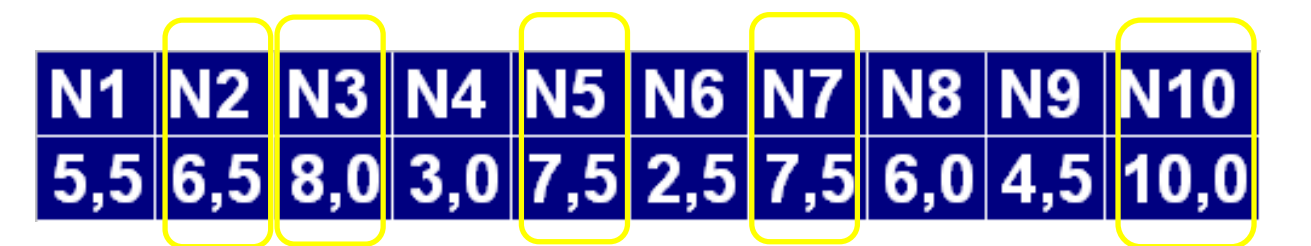

- **SE N1 > media ENTÃO cont = cont + 1**
- **SE N2 > media ENTÃO cont = cont + 1**
- **SE N3 > media ENTÃO cont = cont + 1**
- **...**
- **SE N9 > media ENTÃO cont = cont + 1**
- **SE N10 > media ENTÃO cont = cont + 1**

#### **Acima da Média** N2, N3, N5, N7, N10

5 notas acima da média

**SOMA** 

61,0

**MEDIA** 

 $6,1$ 

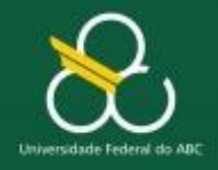

Vetores Unidimensionais

## **Solução com variáveis simples**

```
import java.io.*;
public class Media01 {
   public static void main(String[ ] args) {
       float media, soma = 0, n1, n2, n3, n4, n5, n5, n6, n7, 
n8, n9, n10;
       int cont = 0;
       Scanner teclado = new Scanner(System.in);
      System.out.println("Digite a nota n1: ");
      n1 = teclado.nextFloat(); ...
     System.out.println("Digite a nota n2: ");
      n2 = teclado.nextFloat(); ...
     System.out.println("Digite a nota n3: ");
      n3 = teclado.nextFloat(); ...
         ...
                                                       CONTINUA
```
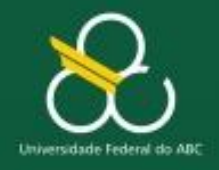

**}**

Bacharelado em Ciência e Tecnologia Processamento da Informação

Vetores Unidimensionais

### **Solução com variáveis simples**

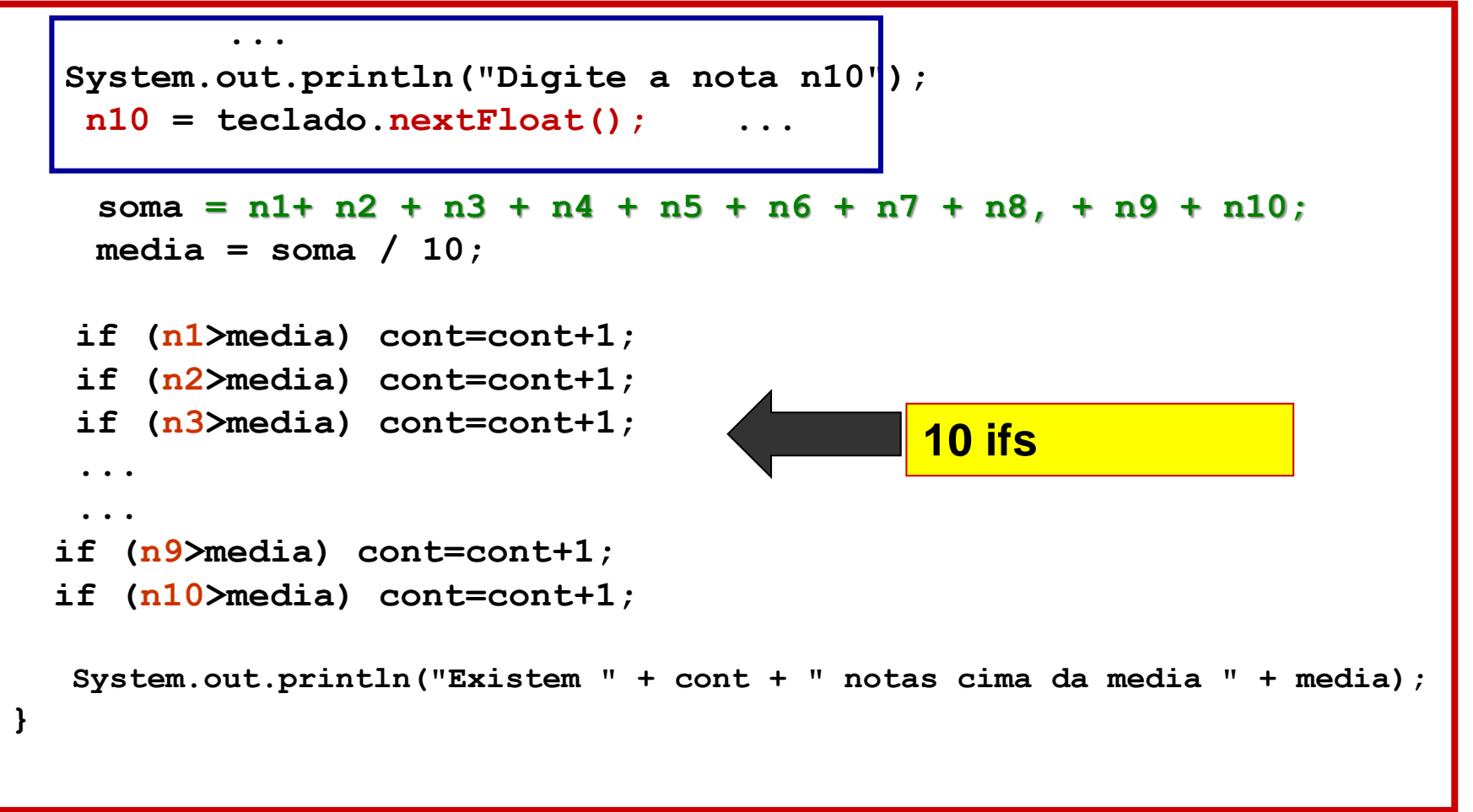

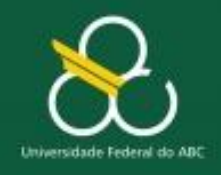

Vetores Unidimensionais

### **Problema**

## **E se fosse uma turma de 500 alunos ? 500 variáveis ? 500 "if<sup>s</sup> " ?**

## **A maioria das linguagens implementam variáveis do tipo CONJUNTO, chamadas de VETOR ou ARRAY**

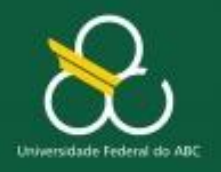

Vetores Unidimensionais

# **VETOR (ARRAY)**

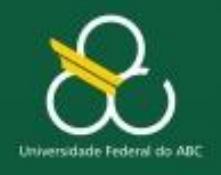

#### **VETOR**

- **Permite a declaração de variáveis do tipo CONJUNTO (com várias posições)**
- **Uma variável do tipo CONJUNTO pode armazenar mais de um valor(um em cada posição).**
- **No ato da declaração da variável deve-se informar o seu tamanho.**

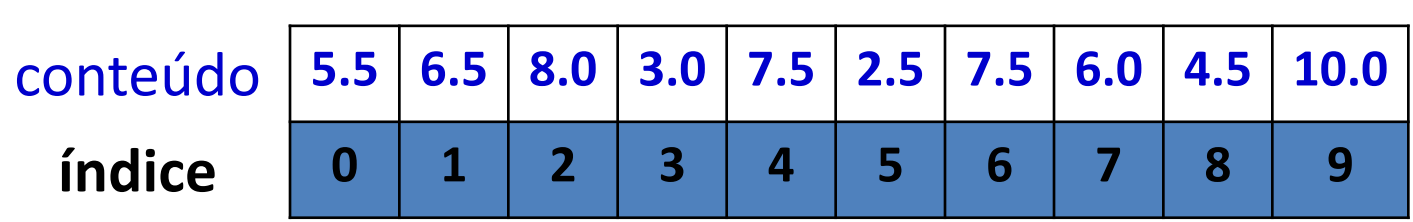

**nota**

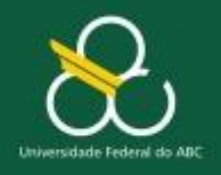

Vetores Unidimensionais

#### **VETOR**

 **Para o problema de armazenar 10 notas, pode-se definir uma variável de tamanho 10 do tipo real.**

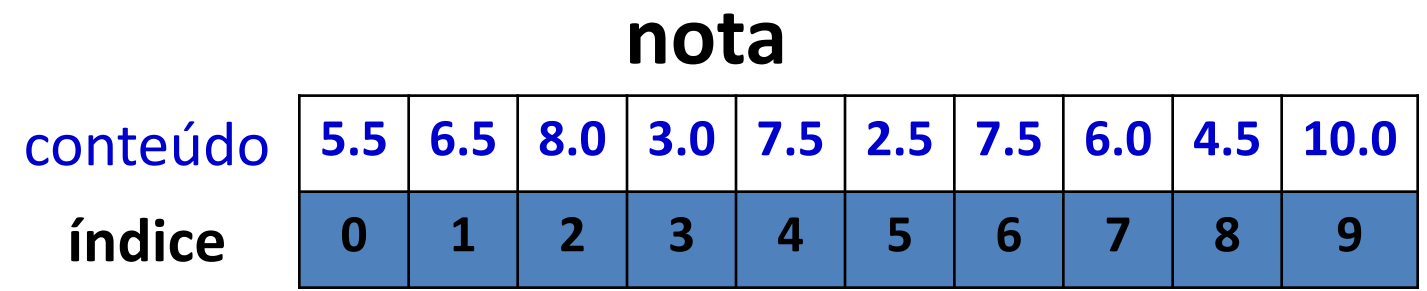

**Note que isso é diferente de declarar 10 variáveis do tipo real**

**N1 N2 N3 N4 N5 N6 N7 N8 N9 N10 5.5 6.5 8.0 3.0 7.5 2.5 7.5 6.0 4.5 10.0**

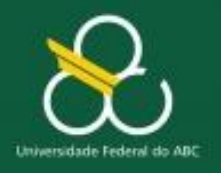

Vetores Unidimensionais

#### Memória

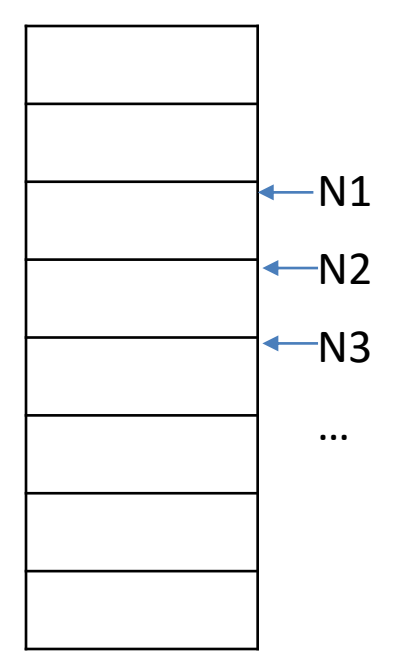

Posição de momória Variável **escalar**

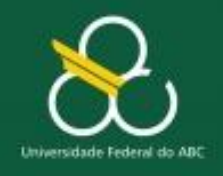

Vetores Unidimensionais

## **VETOR – No Portugol Studio**

**Para o problema de armazenar 10 notas, pode-se definir uma variável de tamanho 10 do tipo real.**

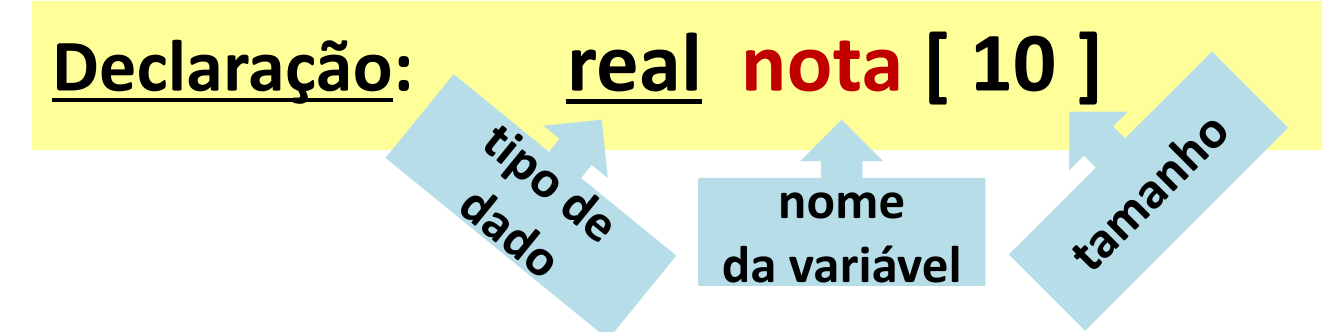

**A declaração acima cria em memória uma variável do tipo REAL, chamada NOTA e tamanho 10. As 10 posições são numeradas de 0 a 9 (índice)**

#### **nota**

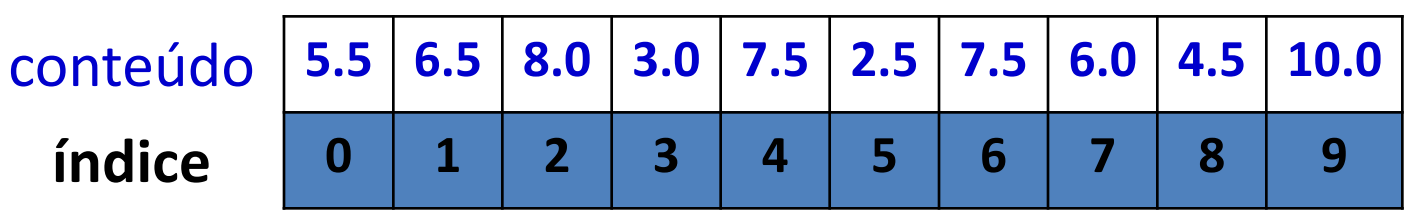

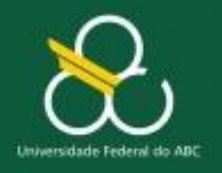

#### Vetores Unidimensionais

#### Memória

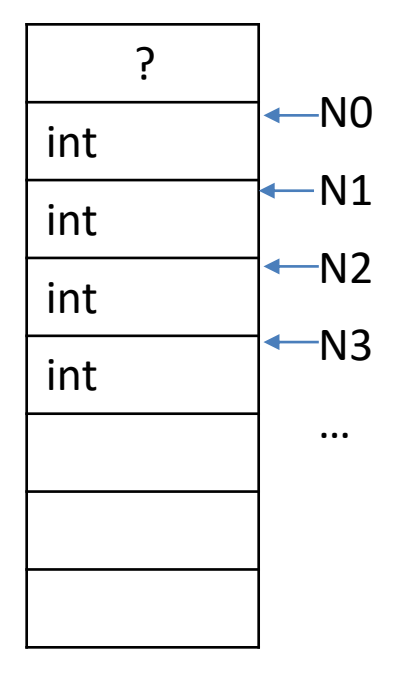

Posição de momória Variável **escalar**

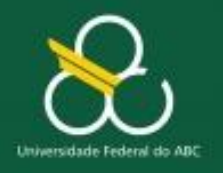

N

Vetores Unidimensionais

Memória

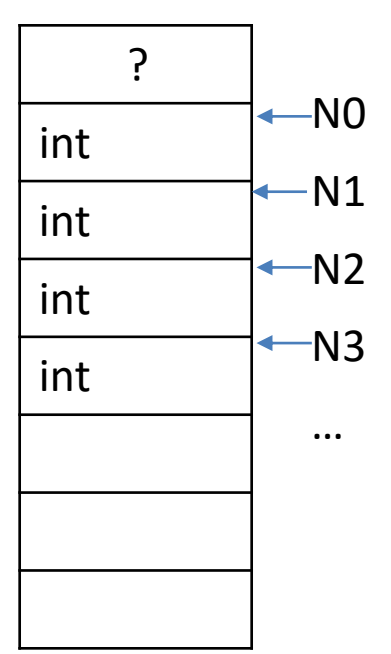

int int int int … int Memória  $\longleftarrow$  N[0]  $\leftarrow N[1]$  $\leftarrow N[2]$  $\leftarrow N[3]$ … N[i]

Posição de momória Variável **escalar**

Posição de momória Vetor de variáveis **escalares**

Posição de memória = pos(N) + bytes(tipo) \* i

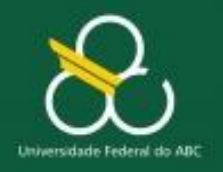

Vetores Unidimensionais

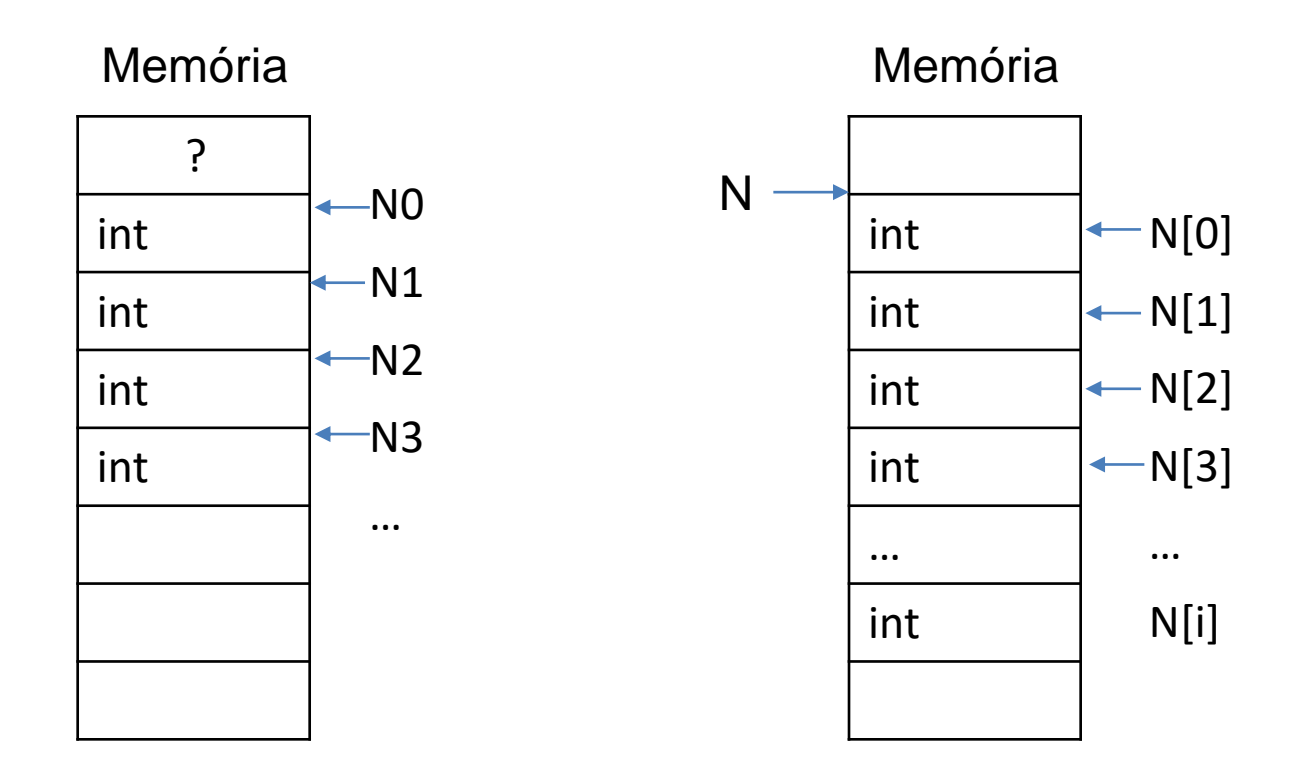

Posição de memória = pos(N) + bytes(tipo) \* i

**EXEMPLO: bytes(int)** = 4 (32 bits) Posição\_dado(N[4]) =  $\#22 + 4 * 4 = \#32$ 

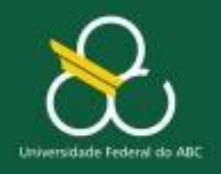

Vetores Unidimensionais

## **VETOR – No Portugol Studio**

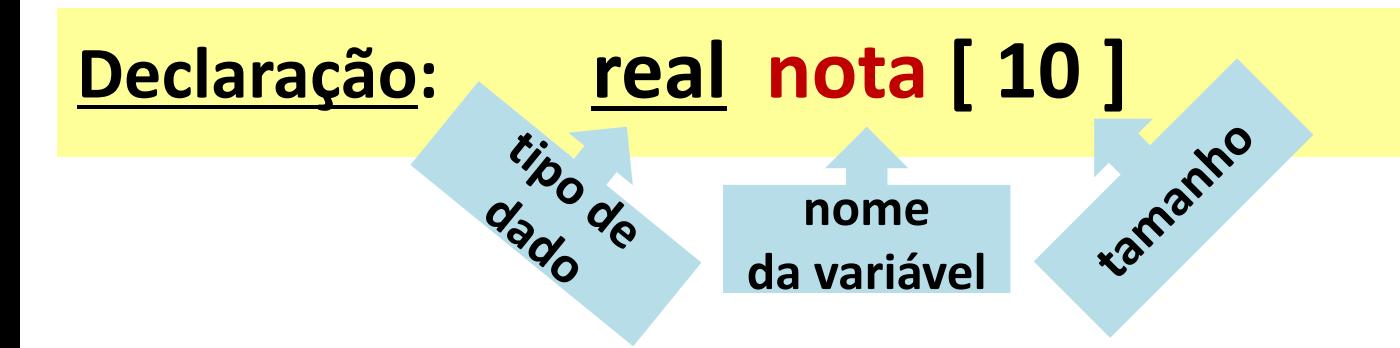

**As 10 posições são numeradas de 0 a 9 (índice)**

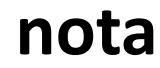

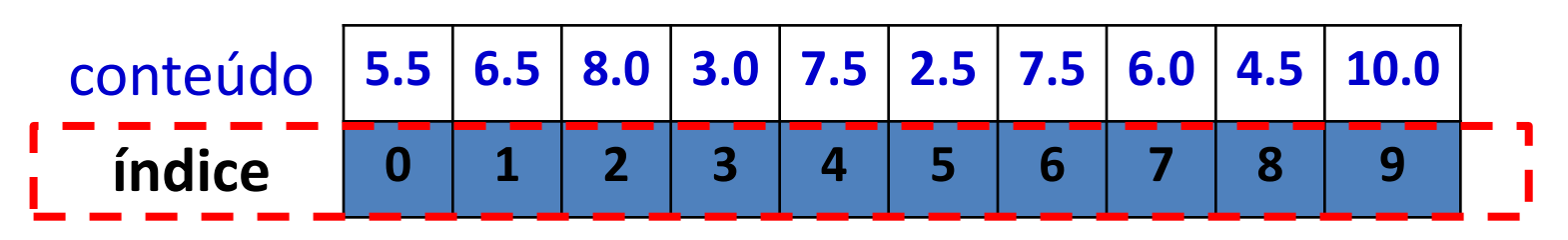

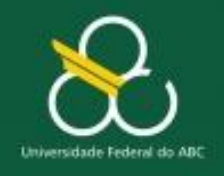

Vetores Unidimensionais

## **VETOR – No Portugol Studio**

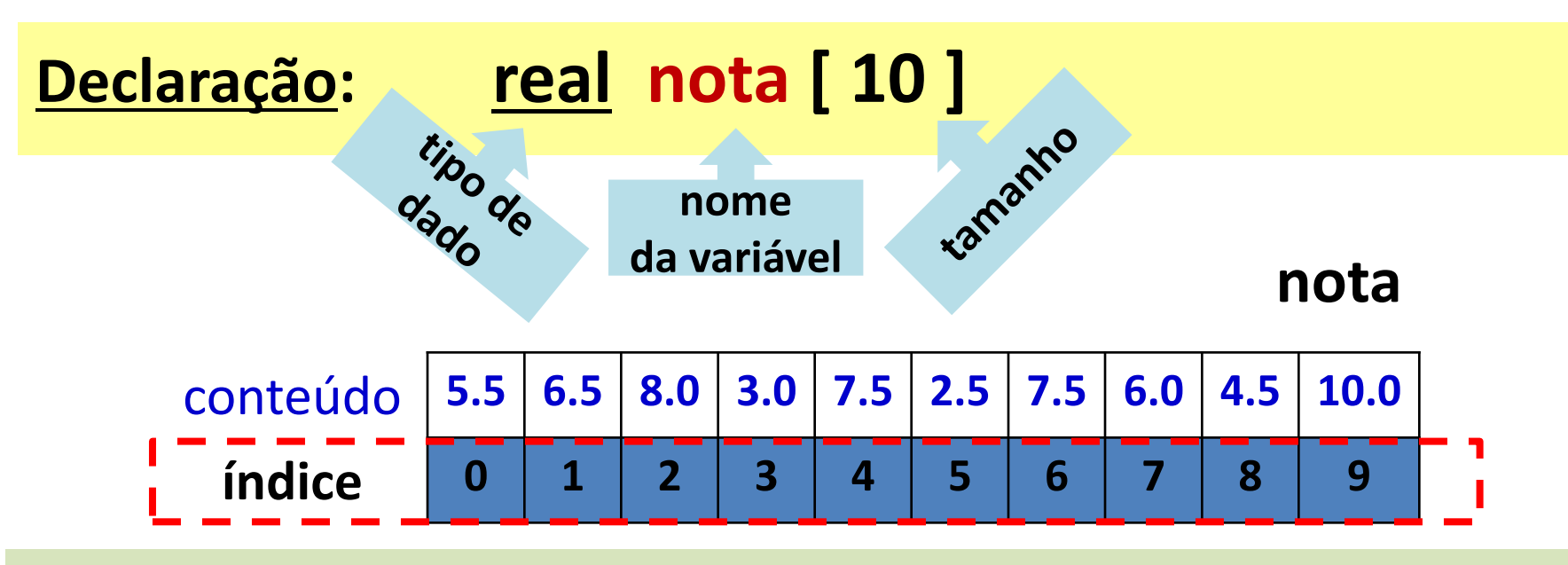

#### **Acesso a variável:**

**Para acessar cada posição deve-se usar o nome da variável e a sua posição (ou índice) entre colchetes. A instrução abaixo imprime a terceira nota (índice = 2) da variável. escreva(" A terceira nota = " , nota [ 2 ] ) O índice pode ser uma variável: Ex. nota [ x ]**

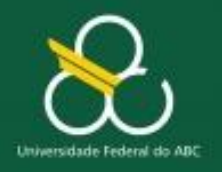

Vetores Unidimensionais

# **SOLUÇÃO EM PORTUGOL**

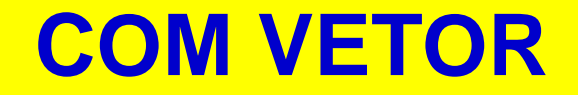

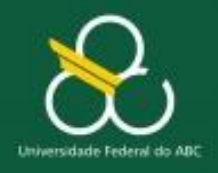

Vetores Unidimensionais

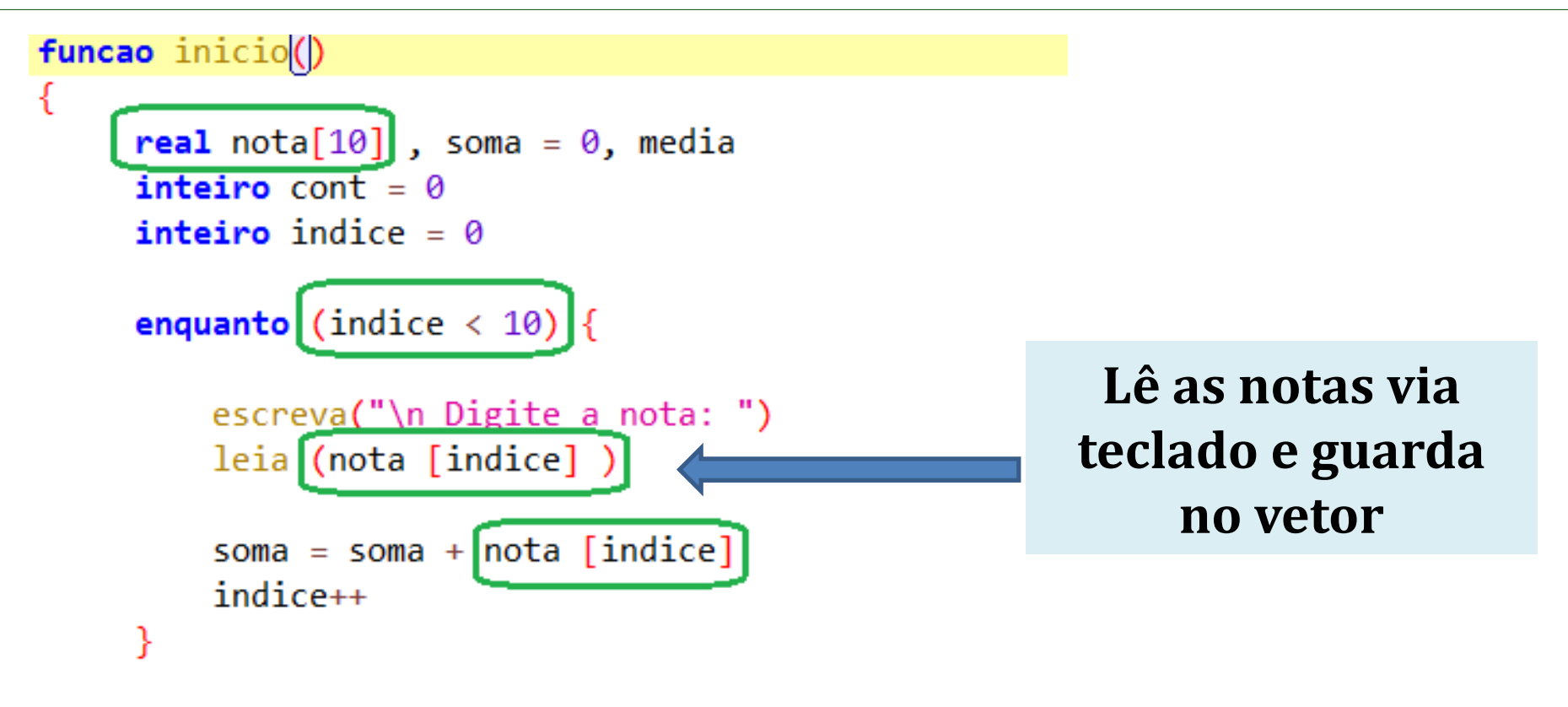

```
median = soma/10escreva("\n Media da sala = ", media)
             ? ? ? ? ? ? ? ? ? ?
             0 1 2 3 4 5 6 7 8 9
```
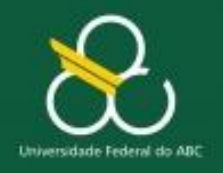

Vetores Unidimensionais

## **Vetor no Portugol Studio**

// verificar quantas notas que estão acima da media

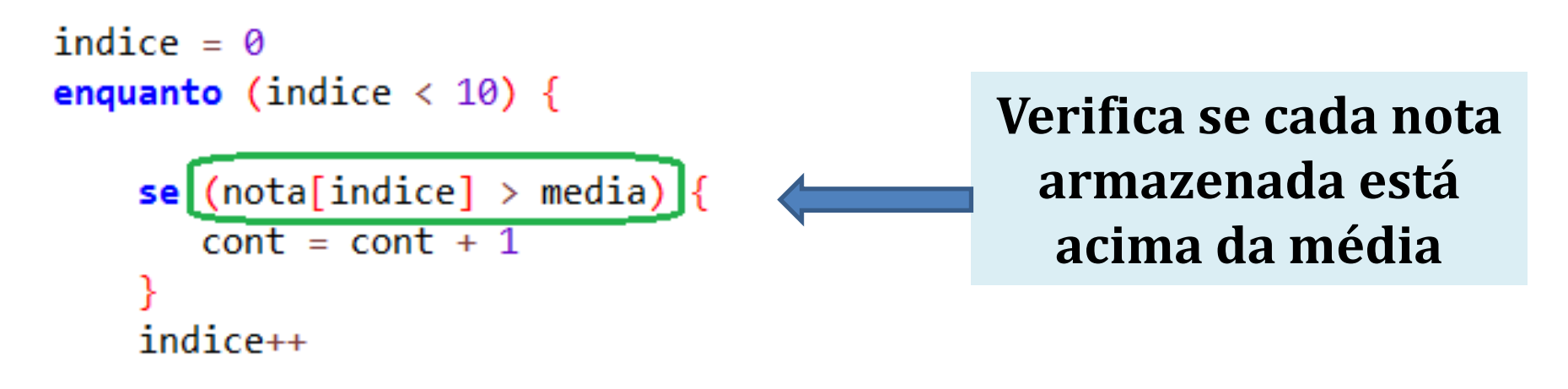

ł escreva("\n A quantidade de notas acima da média são = ", cont)

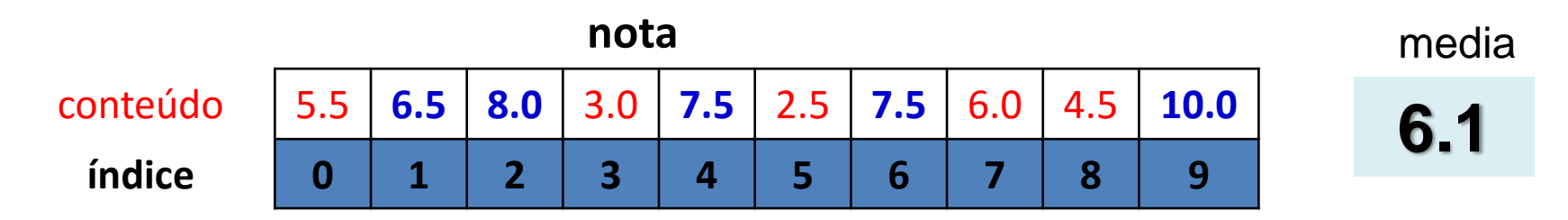

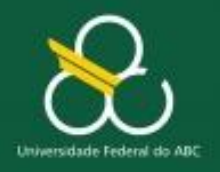

Vetores Unidimensionais

# **VETOR EM JAVA**

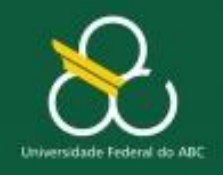

Vetores Unidimensionais

## **VETOR – No Portugol Studio**

**Para o problema de armazenar 10 notas...**

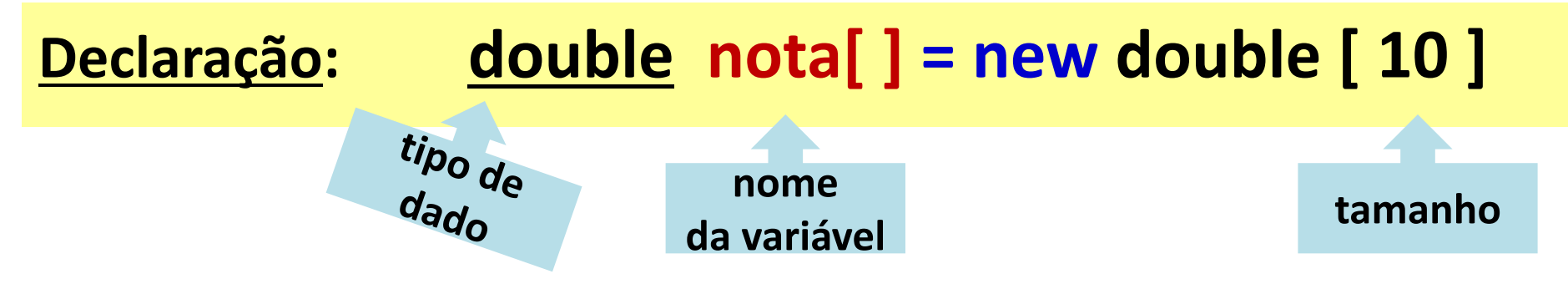

**A declaração acima cria em memória uma variável do tipo double, chamada NOTA e tamanho 10. As 10 posições são numeradas de 0 a 9 (índice)**

#### **nota**

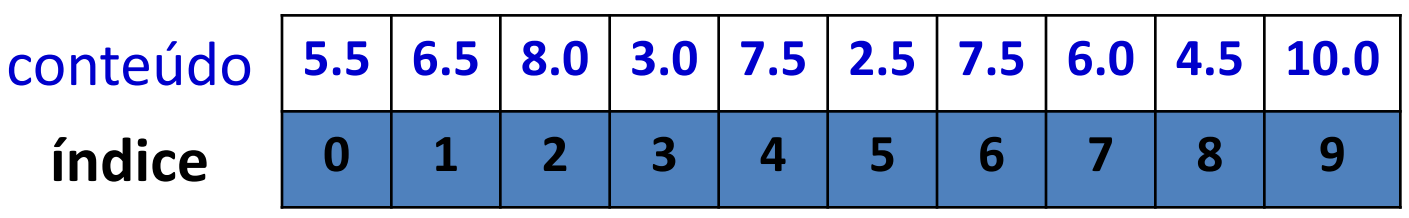

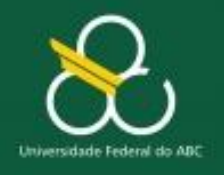

Vetores **Vetores** nsionais

## Sintaxe: regra geral

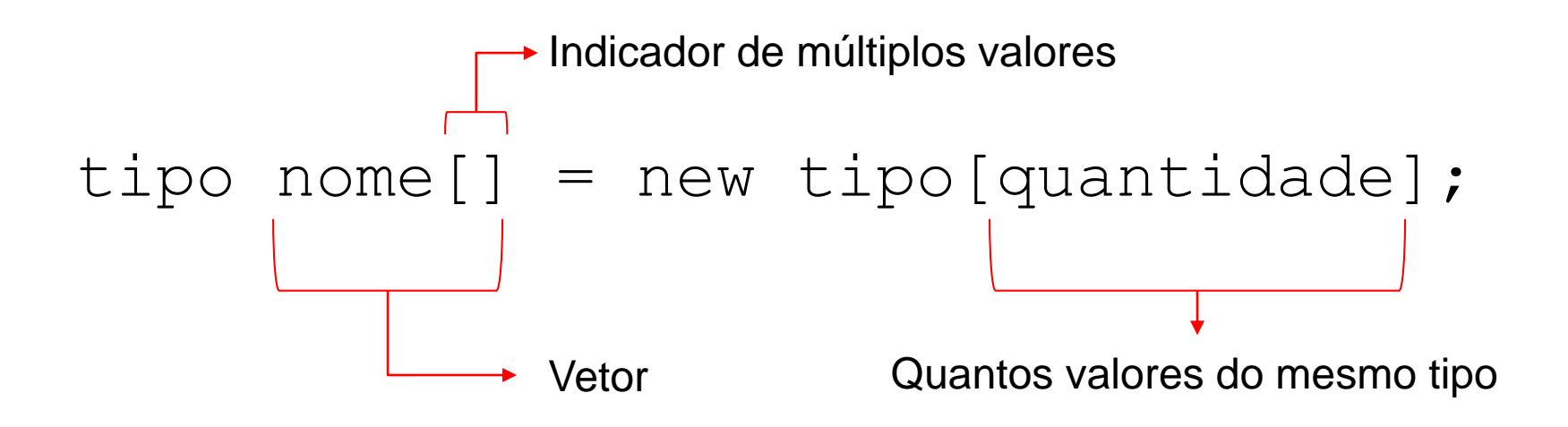

 $nome[indice] = valor;$ 

Posição no vetor

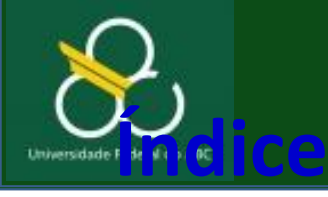

Vetores Unidimensionais

## Índice

- **Pode ser um número inteiro ou uma variável inteira**
- Começa a contagem sempre no 0
- Última posição = quantidade-1
- Permite o uso de laços para variar o índiceIndica endereço de memória dentro do vetor
	- **Ex: Tipo int tem 32 bits ou 4 bytes** Dado: **int A[] = new int[5];**  Posição de **A** na memória = **&A**; **&A[**3**]** = **&A** + 3 \* [tamanho de int]
- No vetor, a manipulação é feita unicamente pelas variáveis internas do vetor, no caso A[posição].

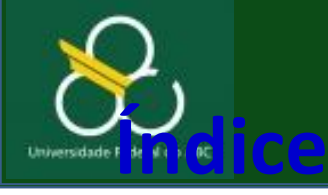

#### Vetores Unidimensionais

#### **Exemplos:**

int  $Z[] = new int[10];$  // Aloca 10 valores inteiros para 'Z'  $Z[0] = -10$ ; // certo  $\rightarrow$  posição 0 da memória de Z recebe -10  $Z[7] = 21$ ; // certo  $\rightarrow$  posição 21 da memória de Z recebe 21 Z[10] = 0; // **errado! não há posição 10** Z=0; // **errado! Z não é um número, é um vetor** int  $i = 0$ ; // Variável indice  $Z[i++] = 11;$  // certo  $\rightarrow$  posição 0 da memória de Z recebe 11  $Z[i++] = 12;$  // certo  $\rightarrow$  posição 1 da memória de Z recebe 12  $Z[i] = 15;$  // certo  $\rightarrow$  posição 3 da memória de Z recebe 15  $Z[i] = 16$ ; // certo  $\rightarrow$  posição 3 da memória de Z recebe 16

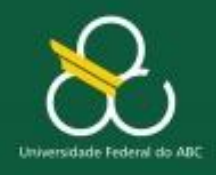

Vetores Unidimensionais

### **Vetores**

- Um vetor é representado por:
	- *Identificador* nome do vetor
	- *Tamanho (dimensão)* quantidade de elementos (dados)
	- *Tipo* tipo de dado armazenado (integer, real, string)

**Sintaxe**:

**tipo identificador [ ] =** *new tipo[tamanho]***;**

**double nota [ ] =** *new double [10]***;**

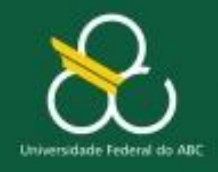

Vetores Unidimensionais

## **Solução com VETOR**

```
import java.io.*;
public class Media02 {
 public static void main(String[ ] args) {
   double nota [ ] = new double [10];
   double media, soma = 0;
   int indice = 0, cont = 0;
```
**NOTA**  $\mid$  5,5 $\mid$  6,5 $\mid$  8,0 $\mid$  3,0 $\mid$  7,5 $\mid$  2,5 $\mid$  7,5 $\mid$  6,0 $\mid$  4,5 $\mid$  10,0 **CONTEÚDO** 0 2 3 5. 6 **ÍNDICE Scanner teclado = new Scanner(System.in); ind SOMA** 61,0 O

```
while (indice < 10) {
```

```
System.out.println("Digite a nota :");
```

```
nota [ indice ] = teclado.nextDouble();
```

```
soma = soma + nota [ indice ];
indice++;
```

```
media = soma / 10;
```
**}** 

ナナナ

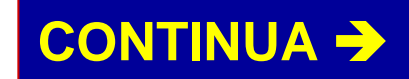

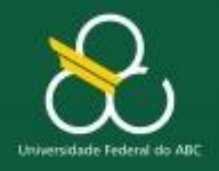

**}**

**}**

Bacharelado em Ciência e Tecnologia Processamento da Informação

Vetores Unidimensionais

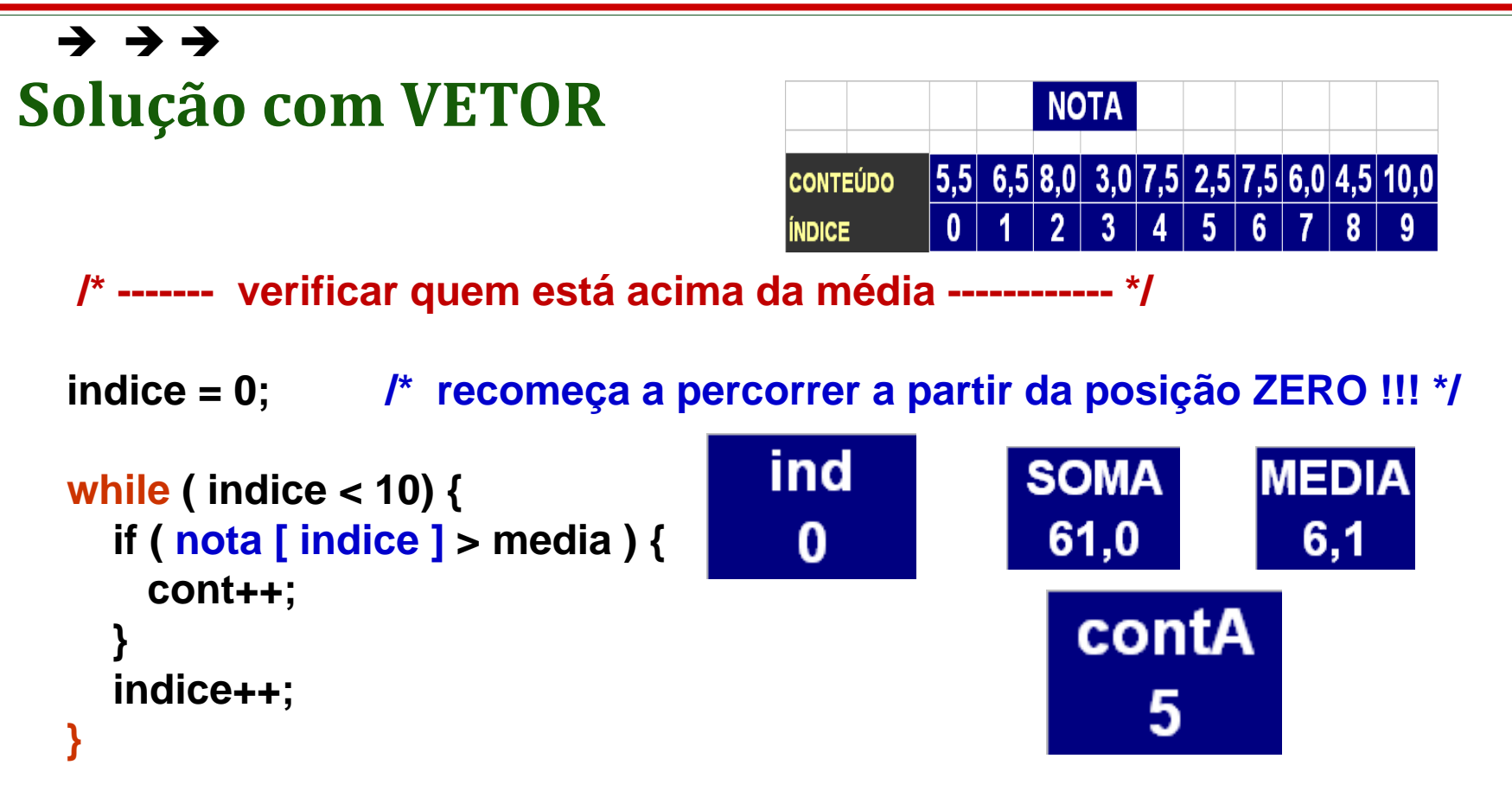

**System.out.println("Existem " + cont + " notas cima da media " + media);**

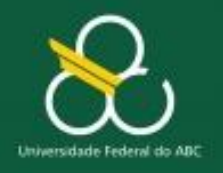

Vetores Unidimensionais

## **Respondendo à pergunta:**

## **E se fosse uma turma de 500 alunos ?**

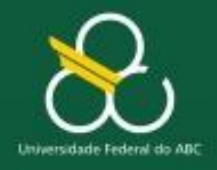

Vetores Unidimensionais

### **Solução com VETOR**

```
import java.io.*;
public class Media02 {
  public static void main(String[ ] args) {
     double nota [ ] = new double [500];
     double media, soma = 0;
      int indice = 0, cont = 0;
      Scanner teclado = new Scanner(System.in);
     while (indice < 500) { 
              System.out.println("Digite a nota :");
             nota [ indice ] = teclado.nextDouble ();
              soma = soma + nota [ indice ];
              indice++;
       } 
     media = soma / 500 ;
```
ナ ナ ナ

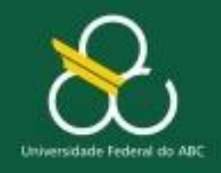

Vetores Unidimensionais

## **Solução com VETOR**

```
/* ------- verificar quem está acima da média ----------*/
      indice = 0; // recomeça a partir da posição ZERO
      while ( indice < 500) {
          if ( nota [ indice ] > media ) {
             cont++; 
          } 
          ind++;
      }
      System.out.println("Existem " +
                      cont + " notas cima da media " + media);
   }
}
```
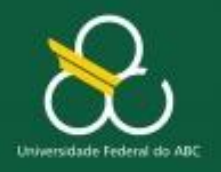

Vetores Unidimensionais

# **Conceituando Vetores**

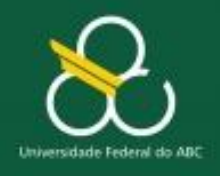

## **Vetores**

- Definição de vetores:
	- "Coleção de variáveis de mesmo tipo".
	- "Estrutura de dados **homogênea**".
- Porque **homogênea**?
	- Agrupam várias informações
		- Dentro de uma **mesma** variável e
		- Com o **mesmo** tipo de dado

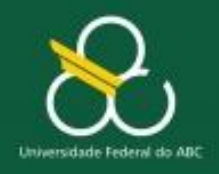

Vetores Unidimensionais

### **Vetores**

Ex: armazernar as médias de 5 alunos

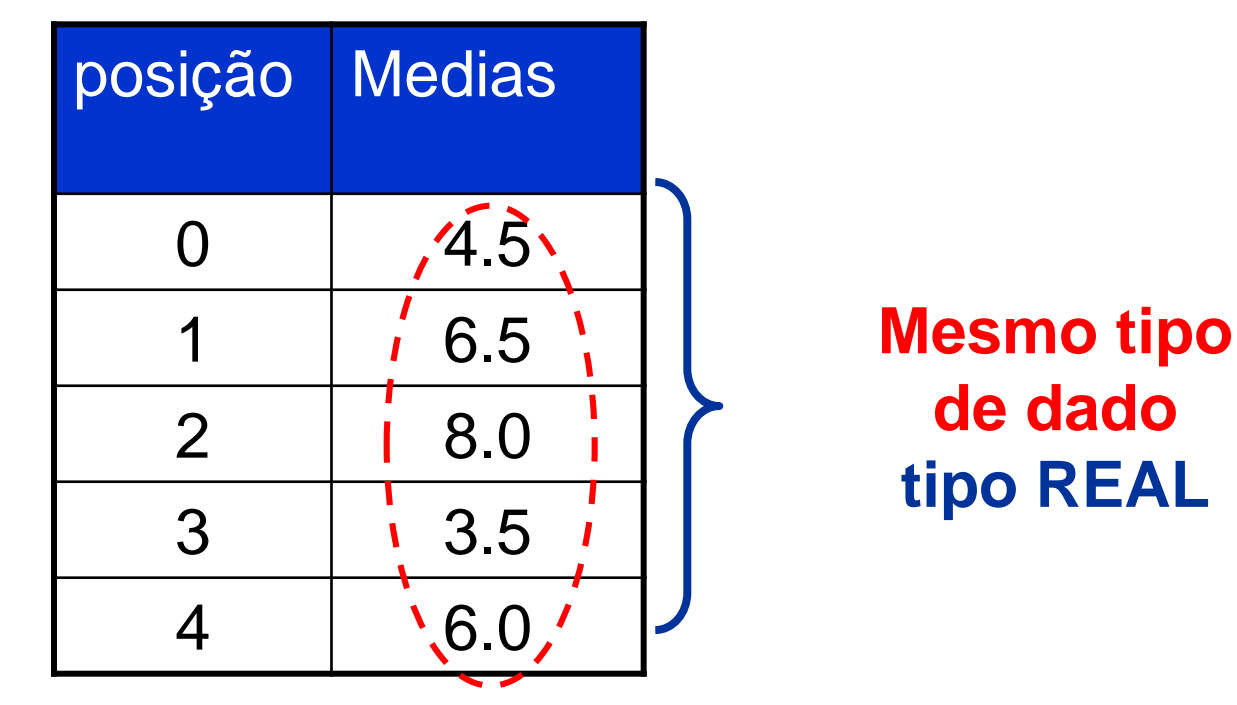

 $\checkmark$  E onde ficam armazenados os dados? R: De forma agrupada na **Memória Principal** !

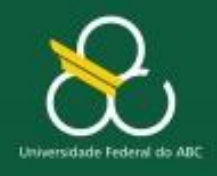

Vetores Unidimensionais

## **Vetores**

- Um vetor é representado por:
	- *Identificador* nome do vetor
	- *Tamanho (dimensão)* quantidade de elementos (dados)
	- *Tipo* tipo de dado armazenado (inteiro, real, cadeia)
- **Sintaxe**:

## **tipo identificador [tamanho]**

**inteiro idade[50]**

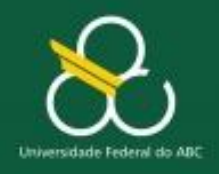

Vetores Unidimensionais

## **Manipulação de Vetores**

- **Cada elemento** de um vetor é tratado como se fosse uma variável simples.
- Para referência a um elemento do vetor utiliza-se o nome do vetor e o seu **índice** entre colchetes.
- O **índice** indica a **posição do dado (conteúdo)** no vetor

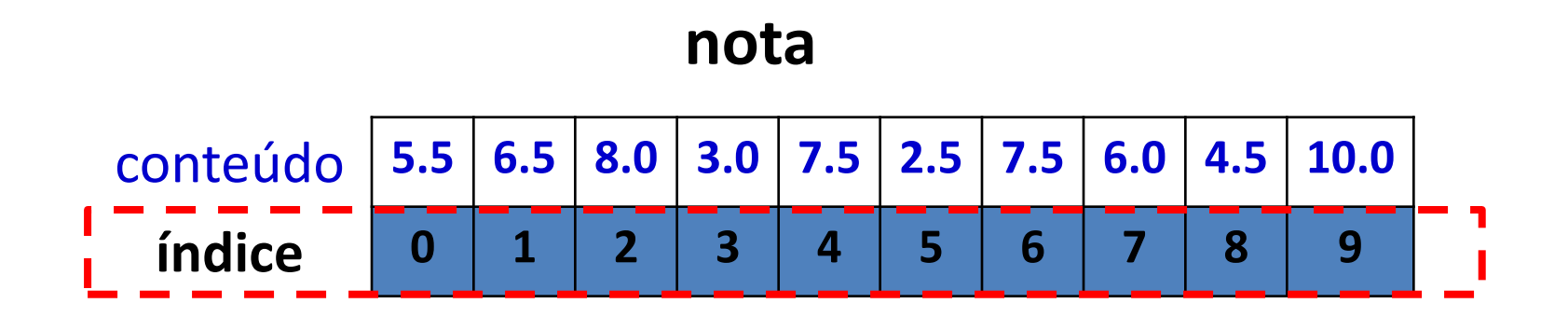

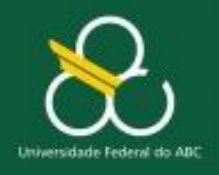

Vetores Unidimensionais

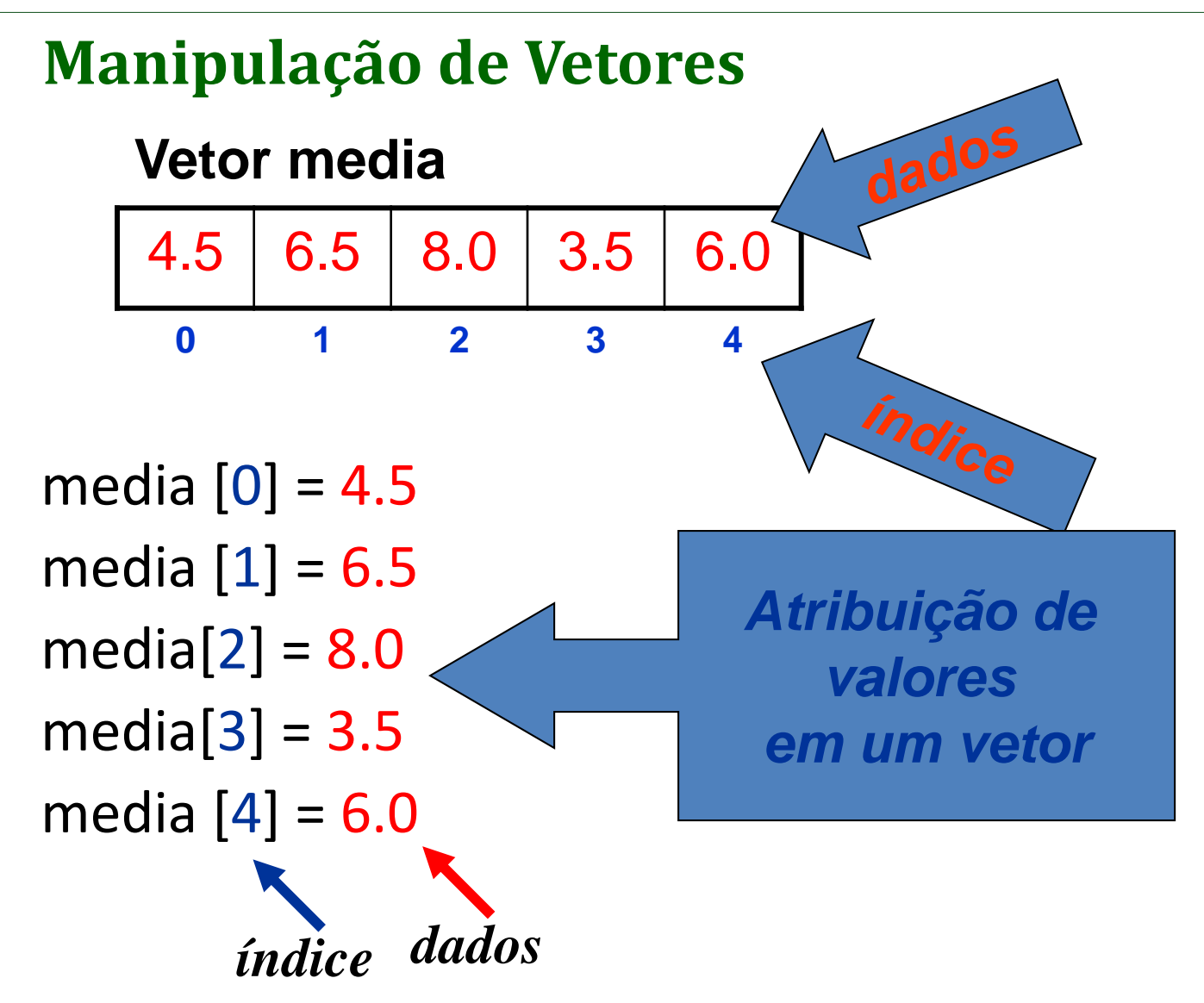

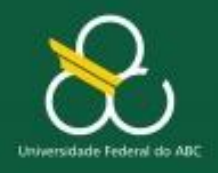

Vetores Unidimensionais

## **OUTROS TIPOS DE DADOS**

Vetor de Caracter

**caracter** conceitos [50]

// declara um vetor para armazenar o conceito de 50 alunos

- Vetor de Cadeia (string)
	- **cadeia** nomes [100]
	- // declara um vetor para armazenar o nome de 100 pessoas

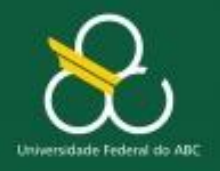

Vetores Unidimensionais

## **Alerta !!!**

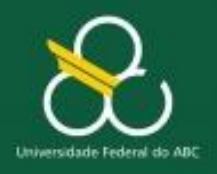

Vetores Unidimensionais

```
int vet A = new int[5];
int vet B = new int[5];
```
 **Jamais** fazer: A = B. A atribuição de dois vetores tem que ser feito elemento por elemento.

### **Ex: A[1] = B[1]**

- **Jamais** fazer: A = teclado.nextlnt(); Tem que ler elemento por elemento. **Ex: A[0] = teclado.nextInt();**
- **Jamais** fazer: System.out.println(A); Tem que escrever elemento por elemento. **Ex: System.out.println(A[1])**

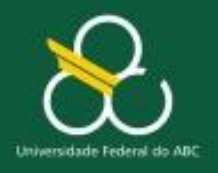

Vetores Unidimensionais

int[]  $A = \{1, 2, 3, 4, 5\}$ ;

#### – **Errado:**

System.out.println(A); Não exibirá os valores, mas o endereço de memória base

> [Ljava.lang.String ;@28d93b30

#### – **Correto:**

for(int  $i=0; i<5; i++)$ System.out.println(" $A$ [" + i + "] = " +  $A[i]$ );

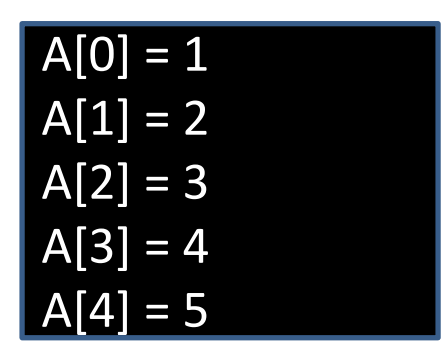

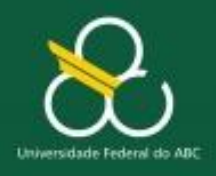

Vetores Unidimensionais

- Cada elemento de um vetor é uma variável simples.
- Referência a um elemento:

**nome\_do\_vetor [índice]**

- Exemplo 1:
	- No vetor de 80 notas para atribuir a nota 10 na posição 80 a instrução é:
	- notas $[ 79] = 10$

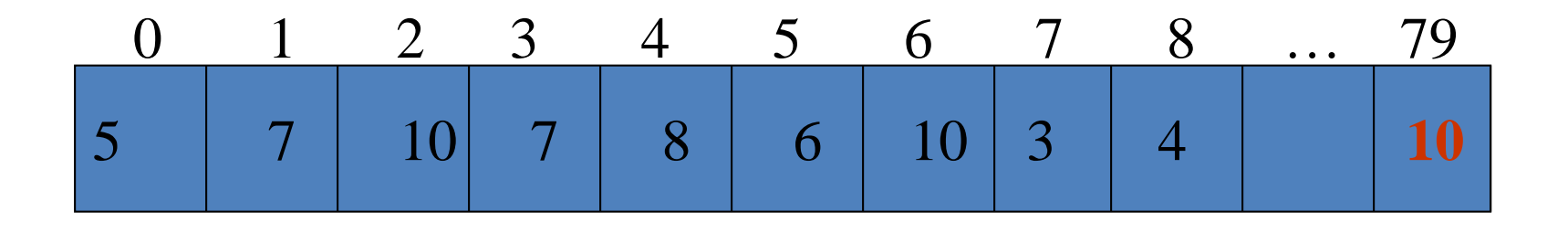

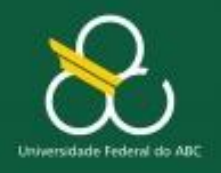

Vetores Unidimensionais

## **Exemplo 2**

■ Faça um programa que crie um vetor de string com 5 elementos e preencha cada elemento com uma cor de acordo como desenho abaixo. O programa deve pedir um número de 0 a 4 para o usuário, e imprimir a cor correspondente a esse número.

$$
\begin{array}{|c|c|c|}\n 0 & 1 & 2 & 3 & 4 \\
 \hline\n \text{Azul} & \text{Rosa} & \text{Verde} & \text{Roxo} & \text{Preto} \\
 \end{array}
$$

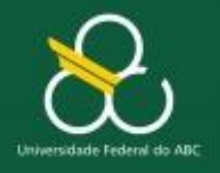

Vetores Unidimensionais

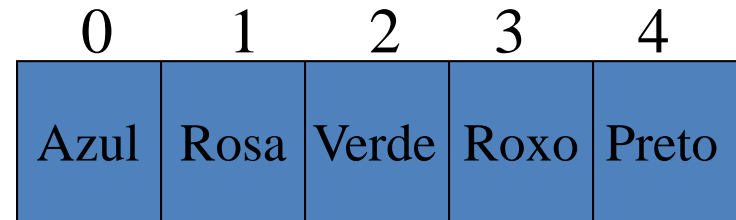

Exemplo 2

Scanner teclado = new Scanner (System.in); String Cor $[]$  = new String $[5]$ ;  $Cor[0] = "Azul";$  $Cor[1] = "Rosa";$  $Cor[2] = "Verde";$  $Cor[3] = "Roxo";$  $Cor[4] = "Preto"$ ; System.out.print("Digite um número de 0 a 4:"); int num = teclado.nextInt();

```
System.out.println("A cor correspondente é "+ Cor[num]);
```
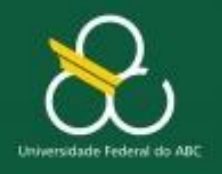

Vetores Unidimensionais

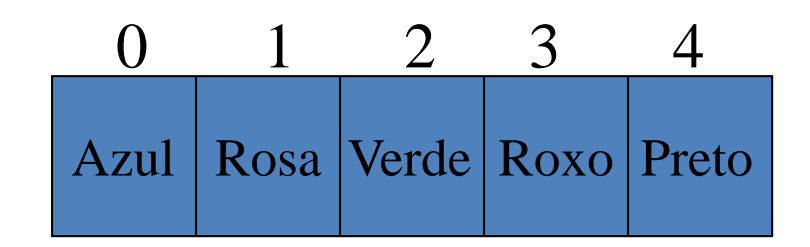

Alternativamente

Scanner teclado = new Scanner (System.in); String Cor[]={"Azul", "Rosa", "Verde", "Roxo", "Preto"}; System.out.print("Digite um número de 0 a 4: "); System.out.println("A cor correspondente é "+ Cor[teclado.nextInt()]);

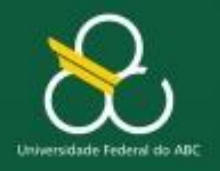

Vetores Unidimensionais

## **Exercícios**

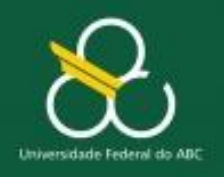

## Exercícios

- 1. Escreva um algoritmo que Leia 10 valores inteiros e armazene-os em um Vetor. Após a digitação do último valor, imprima os elementos pares.
- 2. Escreva um algoritmo que Leia 15 nomes de pessoas e armazene-os em um Vetor. Após a digitação do último nome, imprima-os na sequência contrária.
- 3. Escreva um algoritmo que leia 8 elementos em um vetor inteiro A. Construa um outro vetor B, de mesma dimensão de A, com seus elementos sendo a multiplicação do elemento correspondente de A por 3. Mostre os elementos de B.

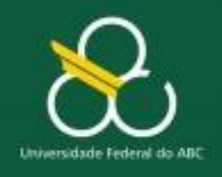

### Exercícios

- 4 . Escreva um algoritmo que Leia um vetor de N elementos inteiros>0. Após a digitação do último valor (0), encontre e mostre o maior elemento.
- 5. Leia 20 elementos em um vetor A e construa o vetor B com elementos de A, porém invertidos, ou seja, o primeiro elemento de A passa a ser o último elemento de B, e assim por diante. Mostre os 2 vetores.
- 6. Leia um vetor de 9 elementos. Imprima os elementos do vetor identificando como pares ou ímpares.

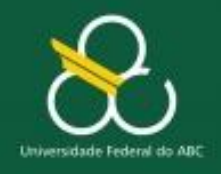

Vetores Unidimensionais

#### **Problema**

**Escreva um programa para preencher um vetor de inteiro com 20 termos de uma PA cujo termo inicial e a razão deverá ser informada pelo usuário. Somente após o preenchimento completo do vetor, o mesmo deverá ser exibido na tela**

- **SAÍDA:** Quais os resultados que o algoritmo dever fornecer?
- **ENTRADA:** Quais os **insumos** necessários para se obter a saída? **PROCESSAMENTO:** Como transformar os insumos na saída?

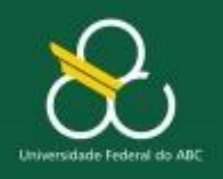

## **Atividade**

- Construir uma algoritmo em Java que leia em um vetor até 50 modelos de carros (ex: Golf 1.6, Vectra CD 2.0, etc.) e em outro vetor o consumo desses carros em km/litro (quantos quilômetros faz com 1 litro de combustível). Calcule e mostre:
	- Uma lista dos carros por ordem de consumo, começando pelo mais econômico.
	- Alinhar as colunas usando printf() de forma que exiba nas colunas 1. o nome do carro; 2. O consumo; 3. Quantos litros de combustível cada carro consome para percorrer uma distância de 1000 quilômetros.

#### **Dica: Utilizar um algoritmo de ordenação de vetores ou um vetor de índices.** The set of the set of the set of the set of the set of the set of the set of the set of the set of the set of the set of the set of the set of the set of the set of the set of the set of the set of the set of